Sapienza - Universit`a di Roma Facoltà di Ingegneria dell'Informazione Corso di Laurea in Ingegneria Informatica

# Esercitazioni di Progettazione del Software - A.A. 2009/2010

Prova al calcolatore (riveduta) del 26 giugno 2009

# Requisiti

Si vuole realizzare un'applicazione che simuli la proliferazione di colonie in alcune regioni geografiche. Ciascuna regione è quadrata e caratterizzate dal nome e dalla misura di uno dei suoi lati. Essa contiene un insieme di colonie, disposte secondo una griglia quadrata di dimensione lato  $\times$  lato (lato  $>$  2). Di esse, interessano le relazioni di adiacenza reciproca lungo *righe* e *colonne*. In Figura  $1(a)$  è riportato il diagramma UML delle classi per l'applicazione considerata. Le associazioni riga e colonna modellano le relazioni di adiacenza.

Due colonie di una stessa regione sono dette vicine se sono adiacenti oppure entrambi adiacenti ad una terza colonia, ma appartenenti a righe e colonne diverse. Ad esempio, tutte le colonie in Figura 1(b) contrassegnate dalla lettera D sono vicine alla colonia C, mentre quelle contrassegnate dalla lettera E non sono vicine a  $C$ , in quanto due colonie contrassegnate dalle lettere  $C$  ed  $E$  giacciono sempre su una stessa riga o colonna. Chiaramente, se  $C$  è vicina a  $D$  vale anche il viceversa.

La proliferazione delle colonie ha luogo come segue. Inizialmente, ciascuna colonia è nello stato nonAttiva. Da questo, può ricevere gli eventi *popola* o *svuota*. Il primo porta la colonia nello stato *popolata* mentre il secondo nello stato deserta. Nello stato popolata, se 2 o 3 delle sue colonie vicine sono nello stato popolata, allora rimane nello stato *popolata*, altrimenti passa nello stato deserta. Quando è nello stato deserta, se esattamente 3 delle sue colonie vicine sono nello stato popolata allora cambia il proprio stato in popolata, altrimenti rimane nello stato deserta. Non vi sono vincoli sull'ordine con cui le colonie cambiano stato.

L'applicazione deve:

- creare una nuova regione e le relative colonie (configurando opportunamente le adiacenze reciproche), a partire da dati (nome e dimensione del lato della regione) forniti in input;
- impostare le colonie inizialmente popolate, secondo dati forniti in input (tramite interfaccia grafica);
- simulare l'evoluzione delle colonie della regione, partendo dalla situazione specificata al punto precedente;
- terminare l'esecuzione della simulazione, quando specificato dall'utente;
- stampare, al termine della simulazione, il numero di colonie popolate al momento dell'interruzione.

In Figura  $1(c)$  è riportato il diagramma delle attività corrispondente.

In ogni momento deve essere possibile creare una nuova regione e le relative colonie, ed avviare una nuova simulazione, anche contemporaneamente alla creazione di altre regioni o mentre altre simulazioni sono in corso.

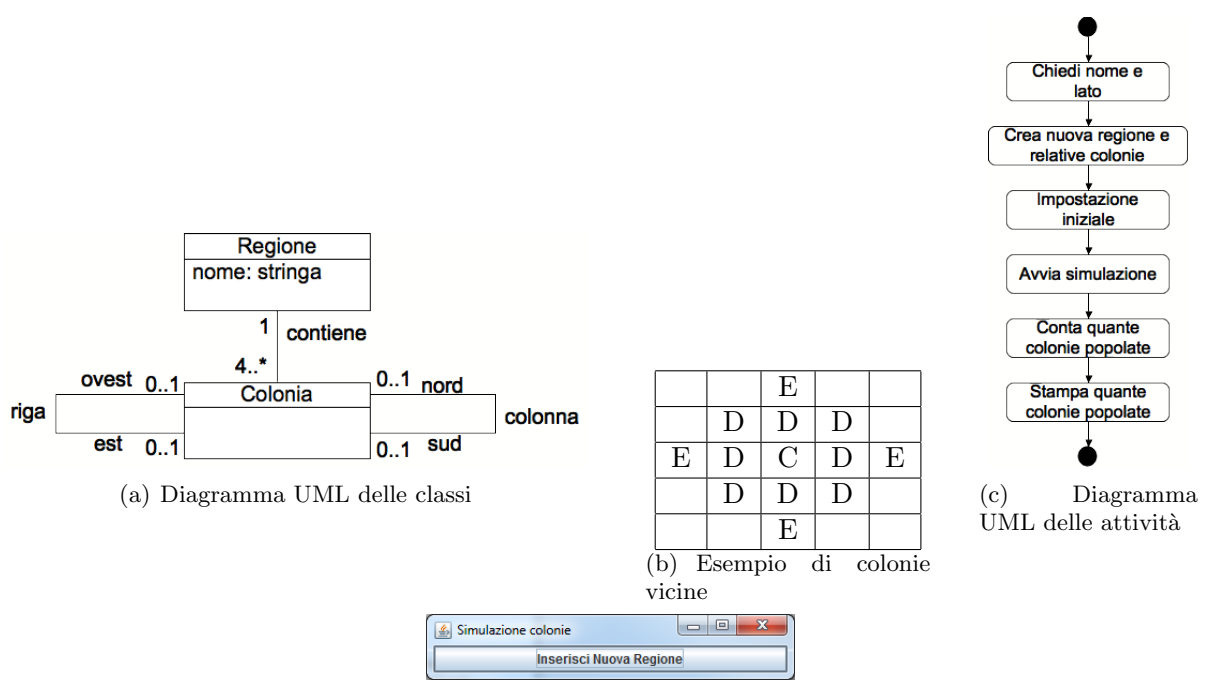

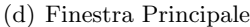

- 1. tracciare il diagramma degli stati e delle transizioni per la classe Colonia;
- 2. completare o modificare il codice fornito insieme al testo, in modo da soddisfare i requisiti sopra riportati. Seguendo le indicazioni riportate nei commenti al codice, si chiede di intervenire sulle seguenti classi:
	- FinestraPrincipale (package gui) –deve realizzare una finestra avente l'aspetto mostrato in Figura  $1(d)$ ; alla pressione del pulsante deve corrispondere l'avvio dell'attività principale –
	- ListenerFinestraPrincipale (package gui)
	- TipoLinkContiene (package colonie)
	- ManagerContiene (package colonie)
	- Regione (package colonie)
	- ColoniaFired (package colonie.colonia)
	- ContaColoniePopolate (package attivitaatomiche)

Tempo a disposizione: 3 ore.

Gli elaborati non accettati dal compilatore saranno considerati insufficienti.

Per facilitare la comprensione del codice e lo svolgimento della prova, nel seguito sono riportati i documenti di specifica risultanti dalle fasi di analisi e di progetto.

# Analisi

#### Attività di I/O

```
InizioSpecificaAttivit`aAtomica ChiediNomeLato
```

```
ChiediNomeLato ():(RecordRegione)
```
pre: --

post: Legge nome e lato di una regione, forniti in input dall'utente.

result è il RecordRegione contenente i dati inseriti FineSpecifica

```
InizioSpecificaAttivitàAtomica ImpostazioneIniziale
   ImpostazioneIniziale ():(Set<Colonia>)
```
pre: --

post: Mostra all'utente una finestra in cui è possibile selezionare le colonie inizialmente popolate.

result è l'insieme delle colonie selezionate dall'utente

FineSpecifica

```
InizioSpecificaAttivit`aAtomica AttendiFineSimulazione
```
AttendiFineSimulazione ():()

pre: --

post: Termina quando l'utente richiede la terminazione della simulazione

FineSpecifica

#### NOTE:

RecordRegione è un record con due campi, nome (di tipo String) e lato (di tipo int), usati per memorizzare il valore dei campi dato di una regione.

Benché nell'implementazione delle attività di I/O compaiano altri parametri di input, essi non sono riportati nella specifica in quanto usati esclusivamente per necessità implementative/grafiche. La loro presenza non è rilevante e può essere trascurata.

# Attività Atomiche

```
InizioSpecificaAttivit`aAtomica CreaRegione
```

```
CreaRegione (record:RecordRegione) : (Regione)
```
pre: - post:

-- crea record. lato<sup>2</sup> colonie e le connette secondo una disposizione a griglia

-- result è una nuova regione con nome record.nome e lato record.lato, contenente le colonie create FineSpecifica

```
InizioSpecificaAttivit`aAtomica ContaColoniePopolate
    ContaColoniePopolate(reg:Regione):(Int)
    pre: --
    post:
    result=|\{c \in Colonia \mid \langle reg, c \rangle \in Contiene \land c.stab = POPOLATA\}|FineSpecifica
```
NOTE: Altre eventuali attività presenti nell'implementazione possono essere trascurate.

## Attivit`a Composte

# InizioSpecificaAttivit`a AttivitaPrincipale

```
AttivitaPrincipale():()
```
Variabili Processo: record: RecordRegione -- dati della regione forniti in input regione: Regione -- la regione colonieInizialmentePopolate : Set<Colonia> -- le colonie inizialmente popolate coloniePopolate : int -- numero di colonie popolate al termine della simulazione

#### Inizio Processo:

```
ChiediNomeLato():(record)
        CreaRegione(record):(regione)
        ImpostazioneIniziale():(colonieInizialmentePopolate)
        --(AvviaSimulazione)
        AttendiFineSimulazione():()
        ContaColoniePopolate(regione):(coloniePopolate)
        StampaColoniePopolate(coloniePopolate):()
FineSpecifica
```
# Progetto

### Responsabilit`a sulle Associazioni

R: Requisiti; O: Specifica delle Operazioni; M: Vincoli di Molteplicità

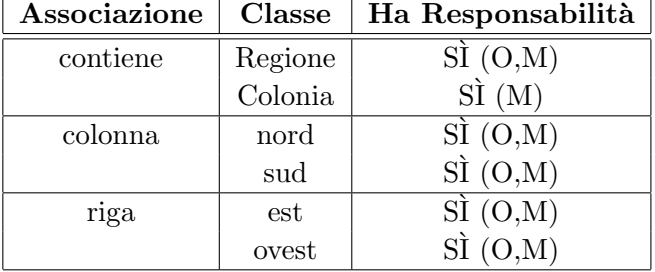

### Strutture di Dati

Rappresentiamo le collezioni omogenee di oggetti mediante le classi Set ed HashSet del Collection Framework di Java.

### Tabelle di Gestione delle Proprietà delle Classi UML

Riassumiamo le scelte differenti da quelle di default mediante la tabella delle proprietà immutabili e la tabella delle assunzioni sulla nascita.

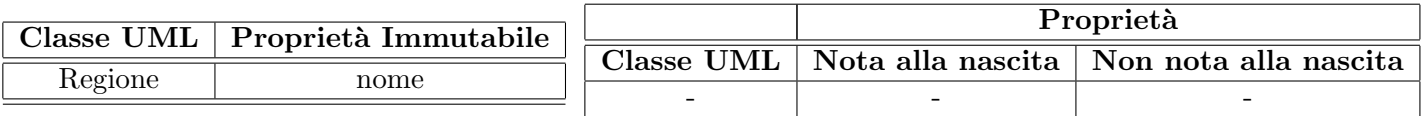

### Altre Considerazioni

Non dobbiamo assumere una particolare sequenza di nascita degli oggetti

Non esistono valori di default per qualche proprietà che siano validi per tutti gli oggetti.